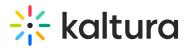

Content of the terminal of the terminal of the terminal of the terminal of the terminal of the terminal of the terminal of the terminal of the terminal of the terminal of the terminal of the terminal of the terminal of the terminal of terminal of terminal

## Let's Practice

Login to your MediaSpace or LMS account.

Create a Project

## Creating a Node and Connecting Nodes

## • Setting User Permissions to Interactive Videos.

[template("cat-subscribe")]